### Appendix 1- MySQL Database Description & Schema

This appended document is intended to provide supporting technical information regarding the MySQL database used throughout the project.

#### **Database Version & Hosting**

The database used throughout the project is **davidh\_finalyearproject**

The version of MySQL used is**: 5.5.35-cll MySQL Community Server (GPL)** developed by Oracle.

It is hosted privately on the server at **dave-harrison.com**, with access from the user account **davidh\_fyp**

#### **Tables**

The following tables exist within **davidh\_finalyearproject**

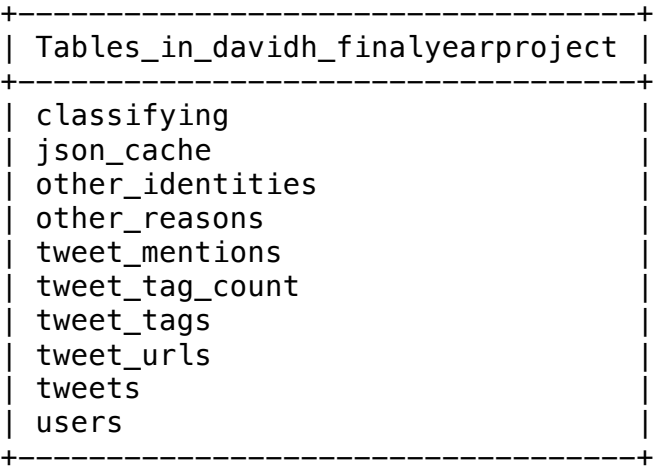

The table descriptions below are generated using the MySQL command:

```
describe [table name];
```
# **Tables created by the 140dev Framework**

# **Table: json\_cache**

mysql> describe json\_cache;

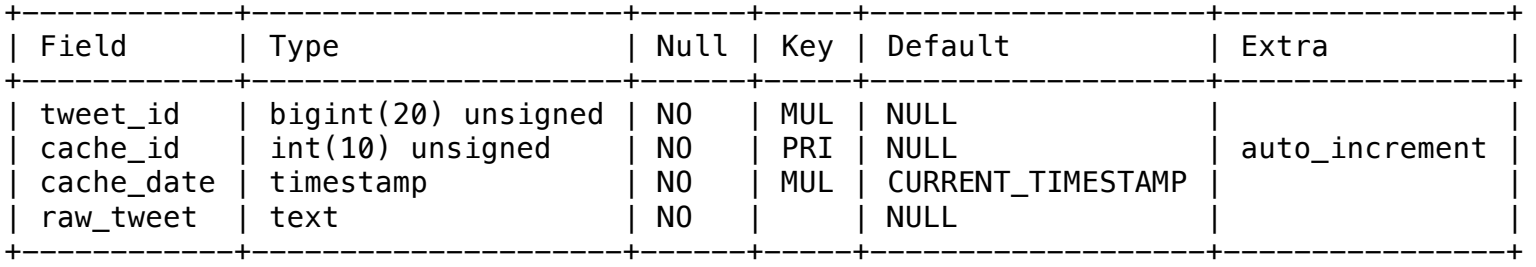

+-------------+-<br>4 rows in set

### **Table: tweets**

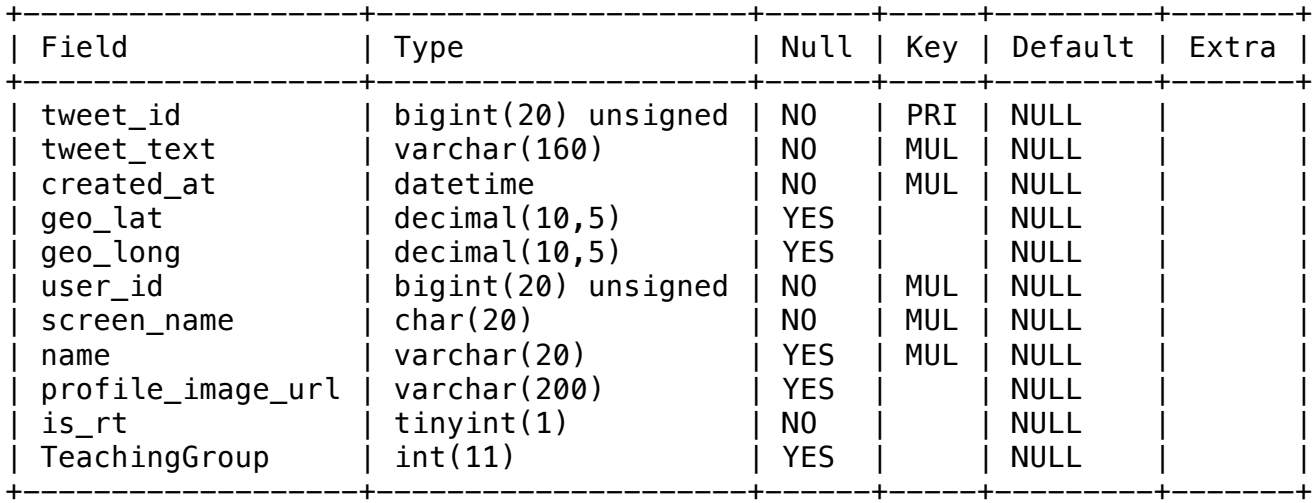

Note: the field "TeachingGroup" was added as part of the project, as discussed in the main report.

# **Table: tweet\_mentions**

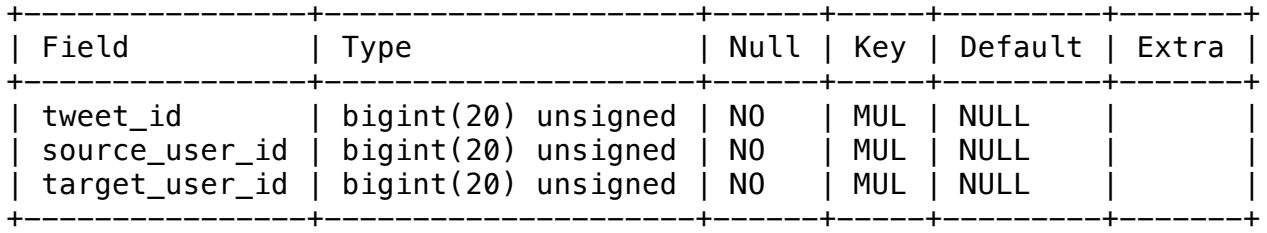

# **Table: users**

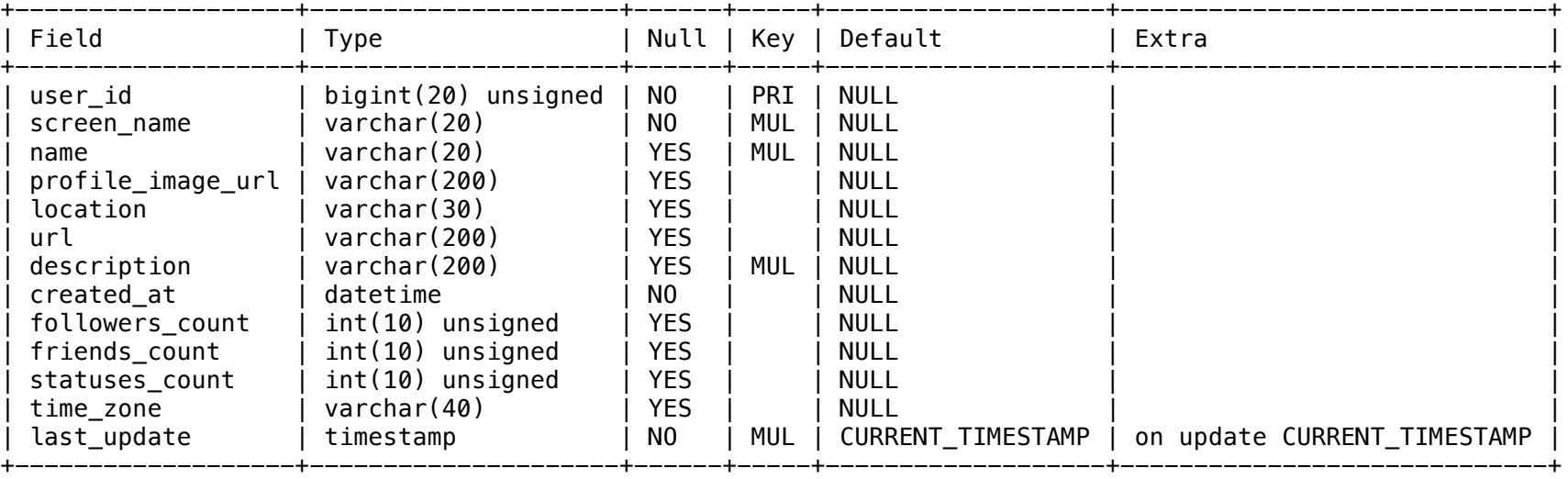

13 rows in set

# **Table: tweet\_tags**

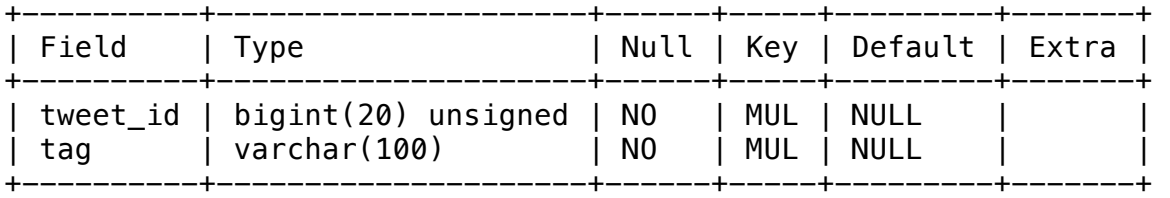

+-----------+--<br>2 rows in set

# **Table: tweet\_urls**

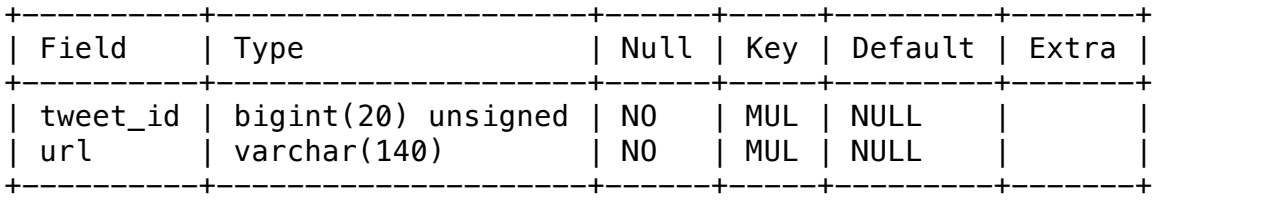

+-----------+--<br>2 rows in set

### **Tables added specifically for this project**

# **Table: classifying**

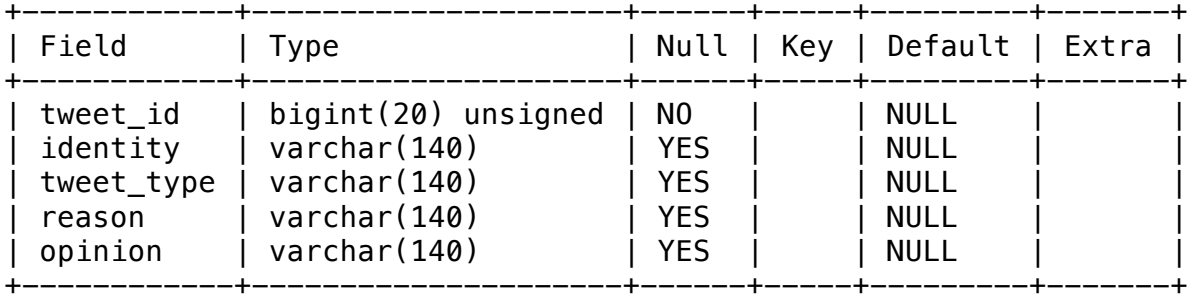

5 rows in set

### **Table: other\_identities**

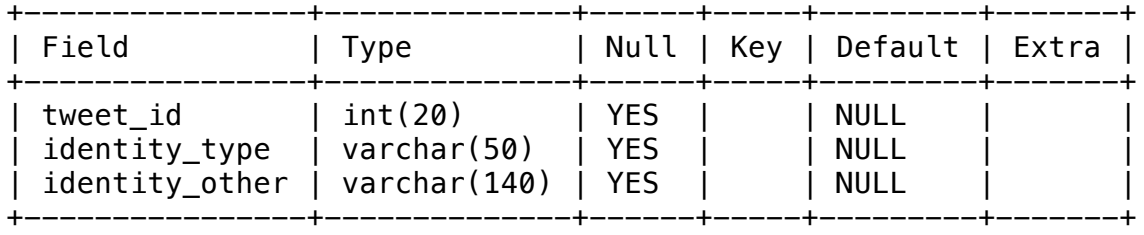

### **Table: other\_reasons**

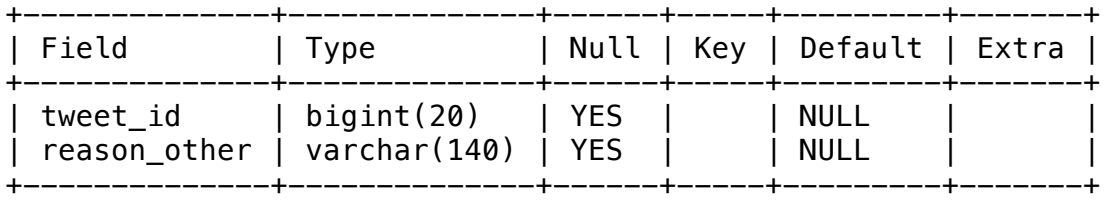

2 rows in set

#### **Table: tweet\_tag\_count**

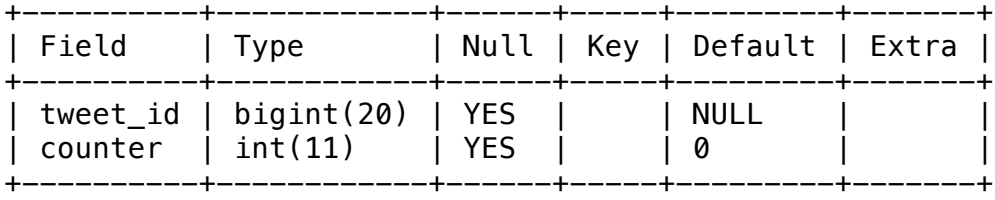

2 rows in set

### **Table: words\_followed**

mysql> describe words\_followed;

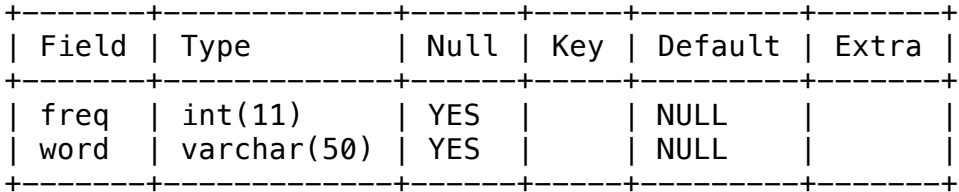

#### **Table: evalauation\_set**

mysql> describe evaluation\_set;

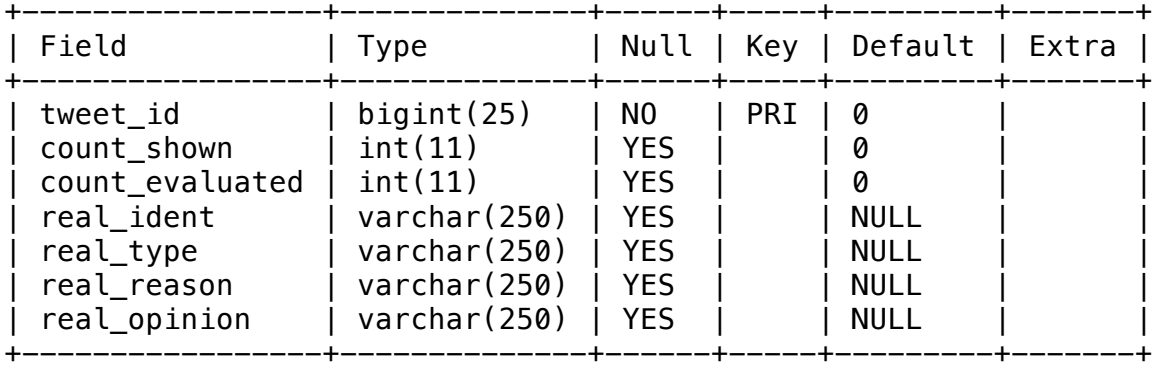

7 rows in set

### **Table: evaluation**

mysql> describe evaluation;

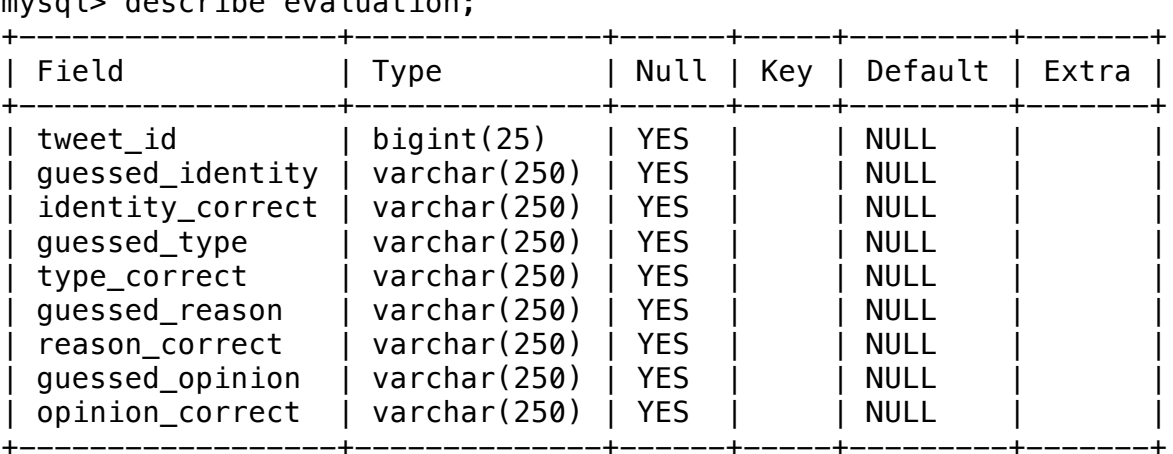